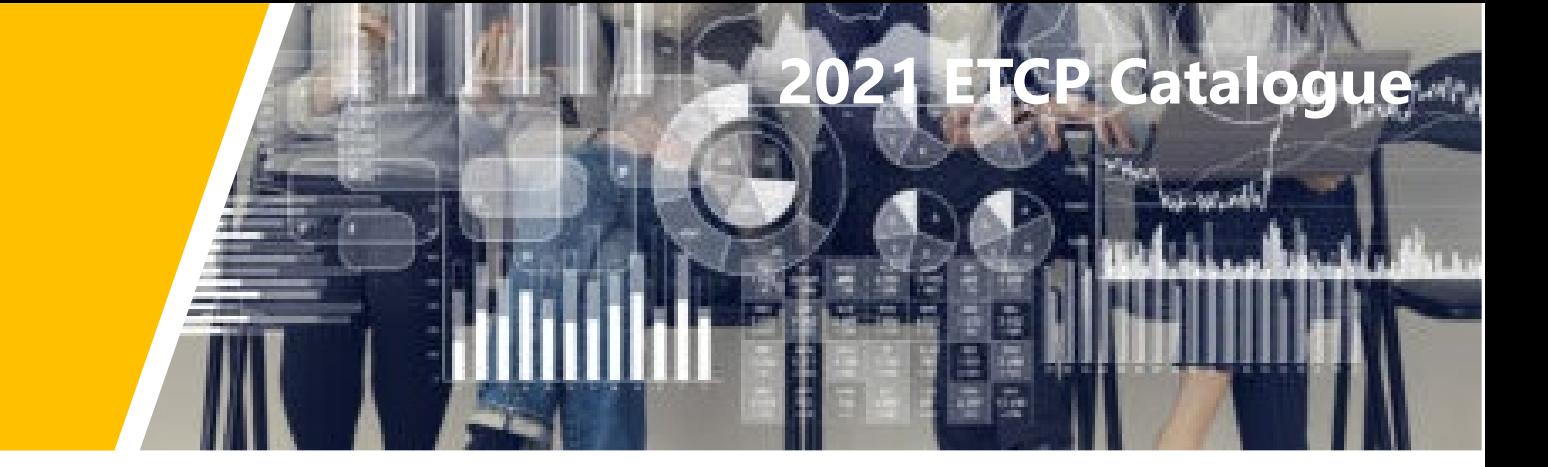

## 2021 European ONLINE trainings for you

Full Online Sessions

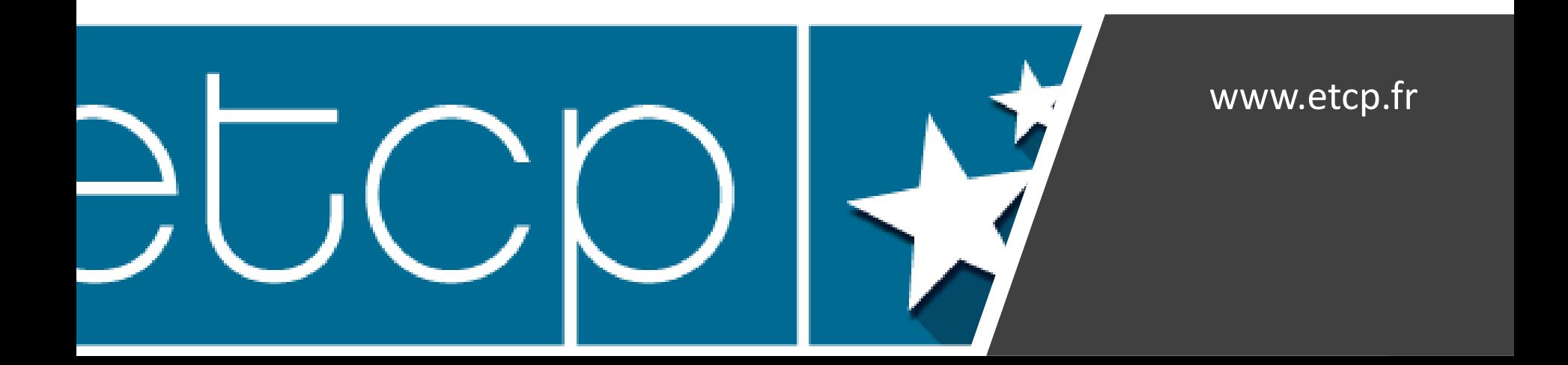

### Making you Better Verification Officer (VERIF) Online *for financial officers to prevent, detect and correct errors*

Tackling all key aspects of verification : errors, irregularities, suspected fraud, desk-based/on the spot checks, corrections<br>and reporting. Full access during 2 months to videos, presentations and documents illustrating *practices to ensure efficient and effective verification of projects and programmes. Insisting on common mistakes and key*  risks by anticipating the audits and certification. And giving you key tips about simplification and responsibilities in line<br>with Auditors and European institutions expectations. This is the point of this e-learning modu

#### **Lesson 1: Key Technical Terms & Definitions**

- 1. Welcome note
- 2. Presentation of the lecturers
- 3. Comprehensive description & course agenda
- 4. Documents to be read: References, glossary, logframe

#### **Lesson 2: Errors, irregularities and suspected fraud**

- 1. Where irregularities must be reported
- 2. With specific attention to justifications of errors
- 3. What to do in case of suspected fraud ?

#### **Lesson 3: Detection and correction of errors**

- 1. From most commons errors…
- 2. …to specific risks and sampling methods…
- 3. … and potential systemic errors

#### **Lesson 4: Making checks more efficient and effective**

- 1. Where to focus on documents : sampling and risks
- 2. Responsibilities and professional judgement
- 3. Making specific checks on the spot : checklist and tips

#### **Lesson 5: Getting final reasonable assurance**

- 1. Where to introduce/reinforce risks management
- 2. The final conclusions and corrections
- 3. Books and data keeping for audit

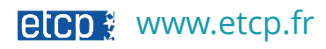

### Making you Better Project Manager (PROJECT) Online *For project manager to focus on essential elements*

*Tackling all key aspects of project management : partners, objectives, budget, calendar and reporting : presentations and documents illustrating the techniques and best practices to build your project and ensure secure and effective*  implementation. Insisting on common mistakes and key risks by anticipating the checks and controls. <sup>"</sup>And giving you key<br>tips about communication and reporting in line with donors and programme expectations. This is the p

#### **Lesson 1: Key Technical Terms & Definitions**

- 1. Welcome note
- 2. Presentation of the lecturers
- 3. Comprehensive description & course agenda
- 4. Documents to be read: References, glossary, logframe

### **Lesson 2: Partners, objectives and actions**

- 1. Where outputs and results are important
- 2. With specific attention on results and delivery timing
- 3. Partnership agreements : key points and mistakes to avoid

### **Lesson 3: The budget, financial plan and calendars**

- 1. Where the budget lines and resources must be specified
- 2. To make the budget completed and simplified (if possible)
- 3. Timeline for spendings, delivering and reporting

### **Lesson 4: Good monitoring, reporting & communication**

- 1. Where to collect and aggregate data
- 2. Making clear and simple communication

### **Lesson 5: Final closure of the project**

- 1. Where to avoid errors and irregularities
- 2. The final choices after closure (revenue, durability…)
- 3. book and data keeping for audit

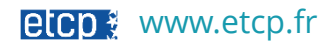

### Results-oriented Management (ROM) *for all managers to shift from activity to results-oriented approach*

*At project and programme level : Understanding traditional & new intervention logic (Theory of Change), Managing EU Funds more efficiently & effectively, Improving definition and identification of results targets & indicators, Developing your results monitoring and evaluation skills and tackling concrete situations*

### **Lesson 1: Key Technical Terms & Definitions ; Presentation of the old/new Logframes**

- 1. Welcome note
- 2. Presentation of the lecturers
- 3. Comprehensive description & course agenda
- 4. Documents to be read: References, glossary, logframe

### **Lesson 2: Outputs in concrete ; Results in concrete**

- 1. Where outputs and results are different
- 2. With specific attention on results

### **Lesson 3: The old/new EU strategies & common indicators**

- 1. Where the old logic is becoming new
- 2. To make it concrete and specific

### **Lesson 4: Baseline & Targets ; Milestones**

- 1. Where there is a beginning and…an end
- 2. Making it step by step

### **Lesson 5: Monitoring efficiency ; Monitoring effectiveness**

- 1. Where monitoring is better
- 2. The final choice of logic for you

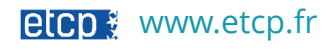

### **Two month to complete the course**

Permanent access 24/7 online to 5 sections anytime, anywhere (computer, tablet, mobile)

# **Comprehensive Documents / presentations and videos**

You validate each lesson

**Certificate of qualification at the end**

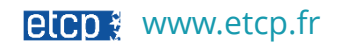

### How it works?

### Step 1 : Pre-registration on line on <https://etcp.fr/register/>

- Pre-register to save your seat
- You can register as individual or register as a group
- Step 2 : you make final registration
	- Final registration to get your invoice
	- After payment, participant gets voucher to access ETCP Platform
- Step 3 : you log on ETCP platform
	- For each webinar a specific area including all documents
- Step 4 : you get your certificates
	- A certificate of qualification based on a Quiz (MCQ)
		- *in case of group registration, full reporting about participation to the trainer manager*

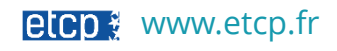

Pricing + Discount of 10% for 2 or more participants from the same institution

### $277 \text{ } \in$  for each training including:

- 5 sections equivalent to 1-day
- Quiz and exercises
- Videos and documents
- Certification of qualification

515 € for the Newcomer package

• Full access to VERIF + PROJ

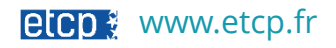

*"Just wanted to send you an email as a big thank you for today's session. I truly enjoyed your manner of passing information in a very clear and informative manner, combined with your funny character. It was the first time I actually did not lose focus for staying so long online. You also made something I found so difficult to understand seem entertaining. "*

*A participant*

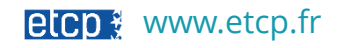